## **Boletim Técnico**

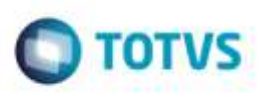

### **Rotina de Convocação**

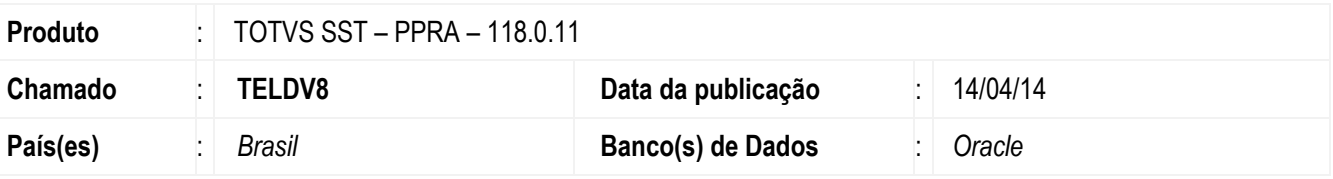

#### **Importante**

Esta melhoria depende de execução conforme **Procedimentos para Implementação**.

Ajuste no aplicativo nctxtconv. O dataset do componente "dsArquivo" para qyCONVOCACOES.

### **Procedimento para Implementação**

#### **Importante**

Antes de executar a atualização é recomendável realizar o backup do banco de dados bem como dos arquivos do Sistema(executáveis, dlls e arquivos de configuração):

Realizar a atualização antes no ambiente de homologação e, posterior a devida validação, no ambiente de produção.

#### **Instruções (para o produto Saúde e Segurança do Trabalho).**

Execute o script que segue anexo, na base de dados de *homologação* do Personal Med.

**OBS:** o script gera um log em C:\, sendo assim, solicitamos que após a atualização, o log seja encaminhado para análise. Faça o download dos aplicativos e dll's que constam nos links em anexo e descompacte-os no diretório do Personal Med. **OBS:** os aplicativos e dll's devem ser atualizados em todos os micros que possuem o Personal Med instalado.

#### **Atenção**

Recomendamos que o chamado relacionado a esse boletim seja encerrado após a homologação.

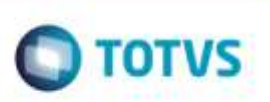

# **Atualizações do update/compatibilizador**

1. Alteração de **Arquivos.**

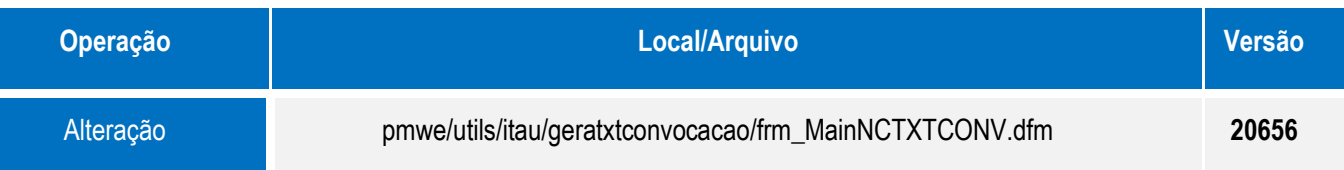

## **Procedimento para Configuração**

Não se Aplica.

### **Procedimento para Utilização**

- 1. Crie um atalho do aplicativo **NCTXTCONV.exe**.
- 2. Nas propriedades do atalho, inclua no campo "Destino" os comandos: /AUTO e /CONV
- 3. Executar o aplicativo através do atalho.
- 4. Será criado um arquivo na pasta onde o aplicativo estiver instalado.

### **Informações Técnicas**

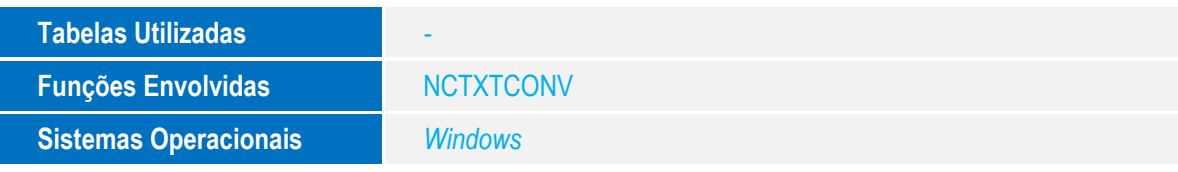